# **MODELO DE UN SISTEMA MÁQUINA BUS INFINITO USANDO EXPANSIÓN PARCIAL EN SERIES DE POTENCIA Y EL MÉTODO DE FORMAS NORMALES**

## *Irma Martínez Carrillo*

Universidad Autónoma del Estado de México, UAEMex *imartinezca@uaemex.mx*

## *Carlos Juárez Toledo*

Universidad Autónoma del Estado de México, UAEMex, *cjuarezt@uaemex.mx*

## **Resumen**

En este trabajo se propone un modelo analítico basado en el método de formas normales para representar el comportamiento de un sistema máquina bus infinito (MBI). En esta propuesta se plantea la posibilidad de expandir parcialmente en series de potencia la no linealidad de un sistema representado por ecuaciones diferenciales ordinarias con la finalidad de conservar lo más posible la forma original del sistema de estudio.

Para verificar la confiablidad del método propuesto, se presenta una comparación con la solución numérica del comportamiento original del sistema de estudio mediante herramienta Matlab, se utilizan tres diferentes parámetros de potencia mecánica como señales de entrada.

**Palabras Claves:** Expansión en series de potencia, formas normales, máquina bus infinito, potencia mecánica.

# **1. Introducción**

Las ecuaciones que representan el comportamiento natural de los sistemas eléctricos de potencia (SEP), contienen no linealidades que dificulta la obtención de un modelo analítico que permita conocer e identificar la interacción de sus variables con el resto del sistema.

Actualmente han surgido herramientas analíticas no lineales como lo es el método de formas normales de segundo, tercer orden u orden superior [1, 2, 3]. Convencionalmente la aplicación del método requiere la expansión en series de potencia del sistema original, una desventaja visible es que se pierde información relevante de parámetros constantes como lo es la potencia mecánica; En este trabajo se propone un método analítico, donde se expande en series de potencia parcialmente la no linealidad del sistema original con la finalidad preservar lo más posible las ecuaciones dinámicas que representan el comportamiento original del sistema.

## **2. Desarrollo**

Para el modelo clásico de un SEP como el que se muestra en la figura 1, las ecuaciones que representan la dinámica del sistema MBI están descritas por las ecuaciones 1 y 2.

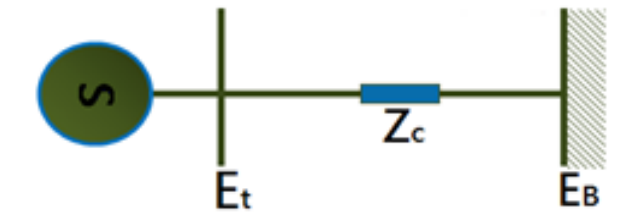

Figura 1 Diagrama esquemático de un sistema MBI. [4]

$$
\frac{d\delta}{dt} = \omega_0 \omega \tag{1}
$$

$$
\frac{d\omega}{dt} = \frac{1}{2H} \big[ P_m - D\omega - P_{max} \, \text{sen}(\delta) \big] \tag{2}
$$

Las características de los elementos que intervienen en las ecuaciones 1 y 2 se muestran en la tabla 1.

Definiendo el vector de estados como  $x = [x_1 \ x_2]^T = [\delta \ \omega]^T$ mientras que la potencia mecánica ( *Pm* ) es una señal de entrada.

| Símbolo  | <b>Elemento</b>                   | Unidad de medida |
|----------|-----------------------------------|------------------|
| δ        | Posición angular del rotor        | radianes         |
| $\omega$ | Velocidad angular del rotor       | radianes/segundo |
| $P_m$    | Potencia mecánica                 | p. u.            |
|          | El coeficiente de amortiguamiento | p. u.            |
|          | Constante de inercia              | segundos         |

Tabla 1. Elementos del SEP**.**

#### **Introducción a las formas normales**

El método de formas normales es una herramienta para el análisis y estudio del comportamiento de sistemas descrito por un conjunto de ecuaciones diferenciales no lineales alrededor de un punto de interés [5,6], ecuación 3.

$$
\dot{\mathbf{x}} = \mathbf{f}(\mathbf{x}) = \sum_{i=1}^{\infty} \mathbf{f}_i(\mathbf{x}) \frac{\partial}{\partial x_i} , \mathbf{x} \in \mathbb{R}^n , \mathbf{f} : \mathbb{R}^n \to \mathbb{R}^n
$$
 (3)

Donde x es el vector de estados del sistema y  $f(x)$  representa un campo vectorial el cual contiene términos lineales y no lineales [7]. Se considera que (3) es continuo, entonces la expansión en series de potencia de (3) es representado por la ecuación 4.

$$
\dot{x} = f_{lin} + f_{nolin} = Ax + \sum_{i=2}^{k} f_i(x) + O(|x|^{k+1})
$$
\n(4)

Con  $f_{lin}(x)=f_1(x)=Ax=Df(x)|_{x=x_0}x$  el cual contiene la parte lineal del campo vectorial original y  $f_{_{nolin}} = \sum_{i=2}^{k}$ *i nolin*  $-\angle$  **i** 2  $f_{\textit{\tiny{nolin}}} = \sum f_i(x)$  contiene la parte no lineal del campo vectorial;

cada f*i*(x) es un vector de expresiones analíticas que contiene funciones polinomiales de grado *i* en x , para *i*≥2 [8].

De forma esquemática la figura 2, muestra la implementación del método.

Donde los coeficientes de la transformada en formas normales de segundo y tercer orden están dados por la ecuación 5, [10].

$$
h_{2kl}^j = \frac{C_{2kl}^j}{\lambda_k + \lambda_l - \lambda_j}, \qquad h_{32klm}^j = \frac{C_{3kl}^j}{\lambda_k + \lambda_l + \lambda_m - \lambda_j}, \cdots \tag{5}
$$

Para  $j=1,2,...,n$  donde  $\lambda_k + \lambda_l - \lambda_j \neq 0$ ,  $\lambda_k + \lambda_l + \lambda_m - \lambda_j \neq 0$ ,  $C_{2kl}^j$  y  $C_{3kl}^j$  son generadas por la no linealidad de segundo u orden mayor.

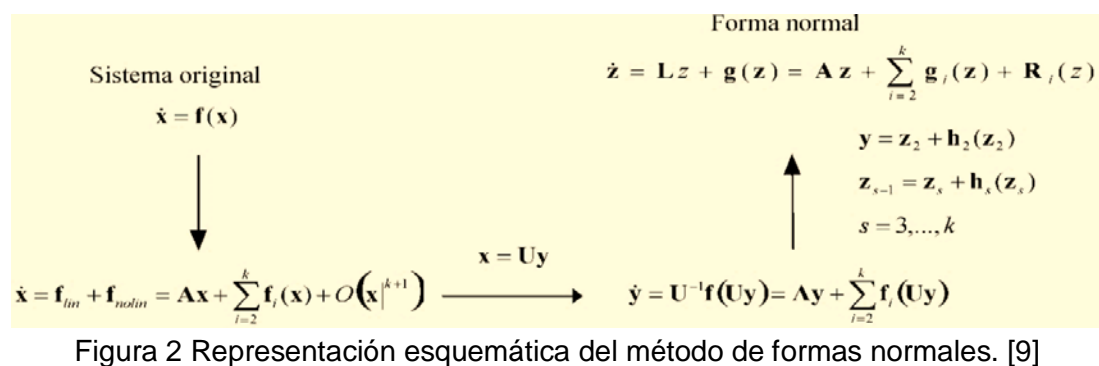

#### **Implementación parcial de método de formas normales**

Para la implementación del método propuesto, considérese la ecuación 2, ya que contiene un parámetro no lineal como se muestra en la figura 3.

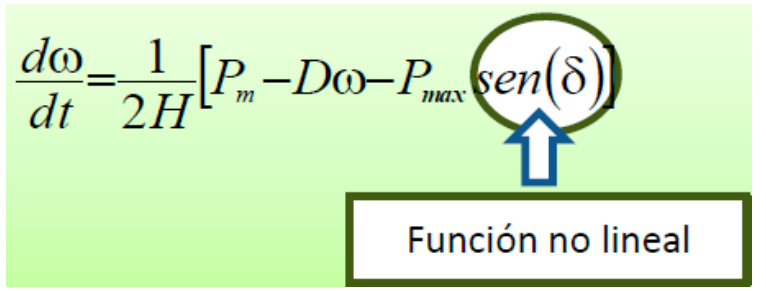

Figura 3 Tipificación no lineal del comportamiento dinámico del sistema.

Expandiendo en series de potencia de tercer orden la función no lineal alrededor de  $\delta = 0$  en la ecuación 2, resulta la ecuación 6.

$$
sen(\delta) \approx \delta - \frac{1}{3!} \delta^3 \tag{6}
$$

Sustituyendo ecuación 6 en ecuación 2, se obtiene una función equivalente de (2), con no linealidad de tercer orden de la forma en que se aprecia en la ecuación 7.

$$
\frac{d\omega}{dt} = \frac{1}{2H} \bigg[ P_m - D\omega - P_{max} \bigg[ \delta - \frac{1}{3!} \delta^3 \bigg] \bigg]
$$
(7)

Como puede observarse en la ecuación 7, la no linealidad que se origino es de tercer orden, es decir, no contiene términos no lineales de segundo orden, produciendo una representación matricial equivalente como la mostrada en la ecuación 8.

$$
\begin{bmatrix}\n\frac{d\delta}{dt} \\
\frac{d\omega}{dt}\n\end{bmatrix} \approx\n\begin{bmatrix}\n0 & \omega_o \\
-P_{max} & -D \\
2H & 2H\n\end{bmatrix}\n\begin{bmatrix}\n\delta \\
\omega\n\end{bmatrix} + \frac{1}{3!} \begin{bmatrix}\n0 \\
-P_{max} \\
2H\n\end{bmatrix} + \begin{bmatrix}\n0 \\
P_m \\
2H\n\end{bmatrix}
$$
\n
$$
\dot{x} \approx Ax + \frac{1}{3!} \begin{bmatrix}\nx^T H_{3} & \bar{0} \\
\bar{0} & x\n\end{bmatrix} \times T H_{32} \begin{bmatrix}\n\bar{x} & \bar{0} \\
\bar{0} & \bar{x}\n\end{bmatrix} \times \begin{bmatrix}\n0 \\
P_m \\
2H\n\end{bmatrix}
$$
\n(8)

Donde  $x = [\delta \ \omega]^T = [x_1 \ x_2]^T$ , A contiene los términos lineales del sistema, mientras  $H_{3_1}$  y  $H_{3_2}$  contiene los términos originados de tercer orden. La aplicación de una primera transformación lineal permite identificar en forma explícita el efecto de los parámetros del sistema en la evolución de cada eigenvalor de interés [10]. Con objeto de permitir una mejor comprensión del modelo propuesto se hace uso de la transformación lineal x=Uy en (8) para obtener la forma canónica de Jordan con eigenvalores  $\lambda_1$ ,  $\lambda_2$ , resultando la ecuación 9.

$$
\dot{y} = U^{-1} A U y + \frac{1}{3!} U^{-1} \begin{bmatrix} (Uy)^T H_{3_1} \begin{bmatrix} Uy & \overline{0} \\ \overline{0} & Uy \end{bmatrix} U y \\ (Uy)^T H_{3_2} \begin{bmatrix} Uy & \overline{0} \\ \overline{0} & Uy \end{bmatrix} U y \end{bmatrix} + U^{-1} \begin{bmatrix} 0 \\ P_m \\ 2H \end{bmatrix} = \Lambda y + \frac{1}{3!} \begin{bmatrix} F_{3_1}(y) \\ F_{3_2}(y) \end{bmatrix} + \begin{bmatrix} 0 \\ F_c \end{bmatrix}
$$
 (9)

En donde  $y \in C^n$  es el vector de variables de Jordan,  $F_{3_1}(y)$  y  $F_{3_2}(y)$  contienen funciones pólinomiales de tercer orden y  $F_c$  incluye la potencia mecánica como parte del modelo. El objetivo de la implementación del método de formas normales, es eliminar las no linealidades de segundo, tercer u orden superior, por lo tanto, se introduce la transformación no lineal de la ecuación 10.

$$
y = \begin{bmatrix} z_{3_1} \\ z_{3_2} \end{bmatrix} + \begin{bmatrix} c_1 z_{3_1}^3 + c_2 z_{3_1}^2 z_{3_2} + c_3 z_{3_1} z_{3_2}^2 + c_4 z_{3_2}^3 \\ c_5 z_{3_1}^3 + c_6 z_{3_1}^2 z_{3_2} + c_7 z_{3_1} z_{3_2}^2 + c_8 z_{3_2}^3 \end{bmatrix} = z_3 + h_3(z_3)
$$
(10)

Sustituyendo ecuación 10 en ecuación 9, resulta la ecuación 11.

$$
\dot{z}_{3} = [I - Dh_{3}(z_{3})] \left[ \Lambda [z_{3} + h_{3}(z_{3})] + \frac{1}{3!} \left[ F_{3_{1}}(z_{3} + h_{3}(z_{3})) \right] + \left[ 0 \atop F_{2}(z_{3} + h_{3}(z_{3})) \right] + \left[ 0 \atop F_{c} \right] \right]
$$
\n
$$
= \Lambda z_{3} + \Lambda h_{3}(z_{3}) + \frac{1}{3!} \left[ F_{3_{1}}(z_{3}) \right] + \left[ 0 \atop F_{2}(z_{3}) \right] + \left[ 0 \atop F_{c} \right] - Dh_{3}(z_{3}) \Lambda z_{3} + O^{s}
$$
\n(11)

Donde  $O<sup>s</sup>$  representa todos los términos de cuarto orden y superior, que no podrán ser eliminados, y por lo tanto, para la implementación de este método se considera despreciable [11].

De la ecuación 11, supóngase que existen coeficientes  $c_1, c_2, \dots, c_8$  que satisface la relación, ecuación 12.

$$
\frac{1}{3!} \begin{bmatrix} F_{3_1}(z_3) \\ F_{3_2}(z_3) \end{bmatrix} = Dh_3(z_3) \Lambda z_3 - \Lambda h_3(z_3)
$$
\n(12)

Por lo tanto, cada uno de los coeficientes de tercer orden es obtenido mediante la ecuación 5. Una vez eliminados los términos no lineales de tercer orden se obtiene la representación de la ecuación 13.

$$
\dot{z}_3 = \Lambda z_3 + \begin{bmatrix} 0 \\ F_c \end{bmatrix} \tag{13}
$$

Para obtener una representación analítica del modelo, considérese las condiciones iniciales de tercer orden que computacionalmente tiene la solución  $\mathrm{x} \!=\! \mathrm{U} \mathrm{y} \!\Rightarrow \mathrm{y} \!=\! \mathrm{U}^{\text{-1}} \mathrm{x}_\mathrm{o}$  para condiciones iniciales  $\mathrm{x}_\mathrm{o}$  y que además satisface la ecuación 10, de tal forma, ecuación 14.

$$
y=z_3+h_3(z_3) \Rightarrow U^{-1}x_0=z_3+h_3(z_3)
$$
 (14)

De la solución de (14), son obtenidas las condiciones iniciales de tercer orden  $\overline{z}_{3_1}^0$ y  $Z_{3}^{0}$ .

Aplicando transformada de Laplace a ecuación 13 para un sistema matricial no homogéneo [12] se obtiene la ecuación 15.

$$
z_3(t) = \ell^{-1} [z_3(s)] = \ell^{-1} \left[ [sI - \Lambda]^{-1} \left[ z_3^0 + \left[ \begin{array}{c} 0 \\ F_c(s) \end{array} \right] \right] \right] = \left[ \begin{array}{c} e^{-\lambda_1 t} \\ e^{-\lambda_2 t} \end{array} \right] z_3^0 + \left[ \begin{array}{c} f_3^1(t) \\ f_3^2(t) \end{array} \right] \tag{15}
$$

Donde  $F_c(s)$  contiene parámetros de la potencia mecánica, como la potencia mecánica es una señal de entrada, considérese  $P_m(\mathrm{s}){\equiv}\frac{K}{\mathrm{s}}$ , para  $K$ un valor constante en un intervalo de tiempo.

Sustituyendo de forma regresiva en ecuación 10 resulta ecuación 16

$$
\mathbf{y}(t) = \begin{bmatrix} e^{-\lambda_1 t} & 0 \\ 0 & e^{-\lambda_2 t} \end{bmatrix} \mathbf{z}_3^0 + \begin{bmatrix} f_s^1(t) \\ f_s^2(t) \end{bmatrix} + \mathbf{h}_3 \left( \begin{bmatrix} e^{-\lambda_1 t} \\ e^{-\lambda_2 t} \end{bmatrix} \mathbf{z}_3^0 + \begin{bmatrix} f_s^1(t) \\ f_s^2(t) \end{bmatrix} \right) = \begin{bmatrix} e^{-\lambda_1 t} & 0 \\ 0 & e^{-\lambda_2 t} \end{bmatrix} \mathbf{z}_3^0 + \begin{bmatrix} g_s^1(t) \\ g_s^2(t) \end{bmatrix} \tag{16}
$$

Con  $g^{\,1}_{\,3}(t)$  y  $\,g^{\,2}_{\,3}(t)$  funciones generadas por las no linealidades de tercer orden del sistema, El último paso en este proceso es la obtención de soluciones analíticas en coordenadas físicas. Aplicando la transformación,  $x=Uy$ , se obtiene ecuación 17.

$$
\mathbf{x}(t) = \mathbf{U} \left[ \begin{bmatrix} e^{-\lambda_1 t} & 0 \\ 0 & e^{-\lambda_2 t} \end{bmatrix} \mathbf{z}_3^0 + \left[ \begin{bmatrix} g_{\frac{1}{3}}^1(t) \\ g_{\frac{2}{3}}^2(t) \end{bmatrix} \right] \right] = f_{\text{linear}}(t) + f_{\text{nonlinear}}(t) \tag{17}
$$

Las soluciones analíticas de ecuación 17 tienen una interpretación física de interés, ya que la parte lineal contiene la participación individual de cada uno de los parámetros con el resto del sistema, mientras que la parte no lineal contiene la relación entre los parámetros del modelo de estudio.

## **3. Resultados**

El sistema de estudio se muestra en la figura 4, este sistema representa una planta generadora ubicada en una región distante, la cual está compuesta por cuatro generadores de 555 MVA, 24 kV y 60 Hz, transmitiendo potencia a través de un enlace radial a un sistema de gran dimensión representado por un bus infinito [13].

Para propósitos de estudio, el sistema se representó mediante un modelo clásico; se desprecia la resistencia de enlace de transmisión y el comportamiento dinámico del generador se representa mediante la ecuación de oscilación con amortiguamiento.

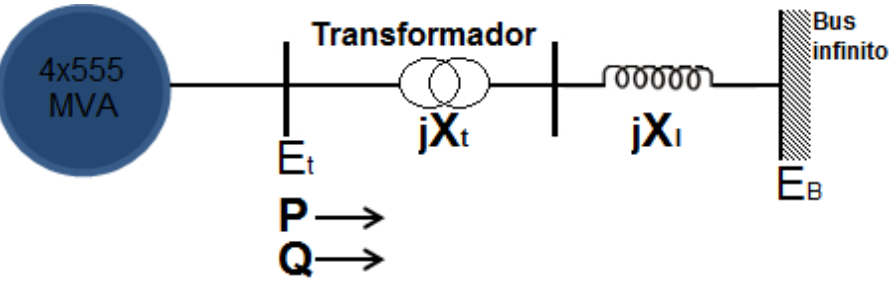

Figura 4 Diagrama unifilar del sistema de estudio [4].

**Pistas Educativas Año XXXVIII - ISSN 1405-1249** Certificado de Licitud de Título 6216; Certificado de Licitud de Contenido 4777; Expediente de Reserva 6 98 62 *http://pistaseducativas.itc.mx*

#### **Parámetros de la máquina**

Los parámetros de la máquina y la red son 2220 MVA base siendo los siguientes:

*H* = 3.5 *MWs* / *MVA*,  $D=10 p.u., X_d = 0.30 p.u.$ 

Parámetros del sistema de transmisión:

 $P=0.9 p.u, Q=0.30 p.u, E_t=1.00\angle 36^\circ, E_B=0.995\angle 0^\circ, P_{max}=1.1762$ .

#### **Equivalencia no lineal del sistema MBI original.**

*flineal* (*t*)=

(pm\*e(l1\*t)\*(1.752\*10^(-17) - 3.397i) + 0.9998\*l1\*z31\*e(l1\*t) + 0.9998\*l1\*z32\*e(l2\*t) + pm\*(3.397i - 1.752\*10^(-17)))/l1 + (l1\*pm\*(1.752\*10^(-17) - 3.397i) + l1\*pm\*e(l2\*t)\*(3.397i - 1.752\*10^(-17)))/(l1\*l2) - (1.0\*(pm\*(0.07143 - 0.006436i) + pm\*e(l2\*t)\*(0.006436i - 0.07143) + l2\*z31\*e(l1\*t)\*(0.001894 - 0.02102i) + l2\*z32\*e(l2\*t)\*(0.02102i + 0.001894)))/l2 - (1.0\*(l2\*pm\*(0.006436i + 0.07143) + l2\*pm\*e(l1\*t)\*(- 0.006436i - 0.07143)))/(l1\*l2)

#### *fnolineal* (*t*)=

z31^3\*e(3\*l1\*t)\*(- 0.001311i - 0.0001379) + z32^3\*e(3\*l2\*t)\*(0.001311i - 0.0001379) + (pm^3\*(0.005411i - 0.05141))/l1^3 + (pm^3\*(- 0.005411i - 0.05141))/l2^3 + (pm^3\*e(3\*l1\*t)\*(0.05141 - 0.005411i))/l1^3 + (pm^3\*e(3\*l2\*t)\*(0.005411i + 0.05141))/l2^3 + (pm^3\*e(l1\*t)\*(0.1542 - 0.01623i))/l1^3 + (pm^3\*e(l2\*t)\*(0.01623i + 0.1542))/l2^3 + (pm^3\*(1.153i - 8.268\*10^(-19)))/(l1\*l2^2) + (pm^3\*(3.484\*10^(-17) - 1.153i))/(l1^2\*l2) + (pm^3\*e(2\*l1\*t)\*(0.01623i - 0.1542))/l1^3 + (pm^3\*e(2\*l2\*t)\*(- 0.01623i - 0.1542))/l2^3 + (pm^2\*z31\*e(l1\*t)\*(0.04539i + 0.004778))/l1^2 + (pm^2\*z31\*e(l1\*t)\*(0.3393 - 1.506\*10^(-18)i))/l2^2 + (pm^2\*z32\*e(l2\*t)\*(8.505\*10^(-18)i + 0.3393))/l1^2 + (pm^2\*z32\*e(l2\*t)\*(0.004778 -  $(0.04539i))$ /l2^2 + z31\*z32^2\*e(l1\*t)\*e(2\*l2\*t)\*(4.336\*10^(-19)i - 0.02939) + z31^2\*z32\*e(l2\*t)\*e(2\*l1\*t)\*(- 4.336\*10^(-19)i - 0.02939) + (pm\*z31^2\*e(2\*l1\*t)\*(0.01336 - 0.001406i))/l1 + (pm^2\*z31\*e(2\*l1\*t)\*(- 0.09079i - 0.009555))/l1^2 + (pm\*z31^2\*e(2\*l1\*t)\*(0.09985i - 1.988\*10^(-18)))/l2 + (pm\*z32^2\*e(2\*l2\*t)\*(- 0.09985i - 9.583\*10^(-19)))/l1 + (pm\*z32^2\*e(2\*l2\*t)\*(0.001406i + 0.01336))/l2 + (pm^2\*z32\*e(2\*l2\*t)\*(0.09079i -  $0.009555$ )/l/2^2 + (pm^3\*e(l1\*t)\*(8.268\*10^(-19) - 1.153i))/(l1\*l2^2) + (pm^3\*e(l1\*t)\*(2.305i - 6.969\*10^(-17)))/(l1^2\*l2) + (pm^3\*e(l2\*t)\*(1.654\*10^(-18) -2.305i))/(l1\*l2^2) + (pm^3\*e(l2\*t)\*(1.153i - 3.484\*10^(-17)))/(l1^2\*l2) + (pm\*z31^2\*e(3\*l1\*t)\*(0.001406i - 0.01336))/l1 + (pm^2\*z31\*e(3\*l1\*t)\*(0.04539i + 0.004778))/l1^2 + (pm\*z32^2\*e(3\*l2\*t)\*(- 0.001406i - 0.01336))/l2 + (pm^2\*z32\*e(3\*l2\*t)\*(0.004778 - 0.04539i))/l2^2 + (pm^3\*e(2\*l1\*t)\*(3.484\*10^(-17) - 1.153i))/(l1^2\*l2) + (pm^3\*e(2\*l2\*t)\*(1.153i - 8.268\*10^(-19)))/(l1\*l2^2) + (pm^3\*e(l1t)e(l2t)(2.305i - 1.654\*10^(-18)))/(l1\*l2^2) + (pm^3\*e(l1t)e(l2t)(6.969\*10^(-17) - 2.305i))/(l1^2\*l2) + (pm^2\*z31\*e(2\*l1\*t)\*(1.701\*10^(-17)i + 0.6785))/(l1\*l2) + (pm^2\*z32\*e(2\*l2\*t)\*(0.6785 - 3.013\*10^(-18)i))/(l1\*l2) + (pm^3\*e(l1\*t)\*e(2\*l2\*t)\*(8.268\*10^(-19) - 1.153i))/(l1\*l2^2) + (pm^3\*e(l2\*t)\*e(2\*l1\*t)\*(1.153i - 3.484\*10^(-17)))/(l1^2\*l2) + (pm^2\*z32\*e(l1t)e(l2t)(- 1.701\*10^(-17)i - 0.6785))/l1^2 + (pm^2\*z31\*e(l1t)e(l2t)(3.013\*10^(-18)i - 0.6785))/l2^2 + (pm^2\*z31\*e(l1\*t)\*(- 1.701\*10^(-17)i -  $0.6785\mathcal{C}/\mathcal{C}/\mathcal{$ (pm^2\*z32\*e(l2\*t)\*e(2\*l1\*t)\*(8.505\*10^(-18)i + 0.3393))/l1^2 + (pm\*z31^2\*e(l2\*t)\*e(2\*l1\*t)\*(1.988\*10^(-18) - 0.09985i))/l2 + (pm^2\*z31\*e(l1\*t)\*e(2\*l2\*t)\*(0.3393 - 1.506\*10^(-18)i))/l2^2 + (pm\*z31\*z32\*e(l2\*t)\*e(2\*l1\*t)\*(0.1997i - 3.976\*10^(-18)))/l1 + (pm\*z31\*z32\*e(l1\*t)\*e(2\*l2\*t)\*(- 0.1997i - 1.917\*10^(-18)))/l2 + (pm^2\*z31\*e(l1t)e(l2t)(1.701\*10^(-17)i + 0.6785))/(l1\*l2) + (pm^2\*z32\*e(l1t)e(l2t)(0.6785  $- 3.013*10^{\circ}$ (-18)i))/(l1\*l2) + (pm^2\*z31\*e(l2\*t)\*e(2\*l1\*t)\*(-1.701\*10^(-17)i-0.6785))/(l1\*l2)+(pm^2\*z32\*e(l1\*t)\*e(2\*l2\*t)\*(3.013\*10^(-18)i-0.6785))/(l1\*l2)+(pm\*z31\*z32\*e(l1\*t)\*e(l2\*t) \*(3.976\*10^(-18) - 0.1997i))/l1 + (pm\*z31\*z32\*e(l1t)e(l2t)(0.1997i + 1.917\*10^(-18)))/l2

z31^3\*e(3\*l1\*t)\*(9.223\*10^(-6) - 1.252\*10^(-6)i) + z32^3\*e(3\*l2\*t)\*(1.252\*10^(-6)i + 9.223\*10^(-6)) + (pm^3\*(- 0.0003618i - 4.91\*10^(-5)))/l1^3 + (pm^3\*(0.0003618i - 4.91\*10^(-5)))/l2^3 + (pm^3\*e(3\*l1\*t)\*(0.0003618i + 4.91\*10^(-5)))/l1^3 + (pm^3\*e(3\*l2\*t)\*(4.91\*10^(-5) - 0.0003618i))/l2^3 + (pm^3\*e(l1\*t)\*(0.001085i + 0.0001473))/l1^3 + (pm^3\*e(l2\*t)\*(0.0001473 - 0.001085i))/l2^3 + (pm^3\*(0.002184i + 0.02424))/(l1\*l2^2) + (pm^3\*(0.02424  $(0.002184i)/(11^2*12)$  +  $(pm^23*e(2*11*t)*(- 0.001085i - 0.0001473))/1^23$  +  $(pm^23*e(2*12*t)*(0.001085i - 0.0001473))/1^23$  + (pm^2\*z31\*e(l1\*t)\*(4.335\*10^(-5)i - 0.0003194))/l1^2 + (pm^2\*z31\*e(l1\*t)\*(0.0006428 - 0.007133i))/l2^2 + (pm^2\*z32\*e(l2\*t)\*(0.007133i +  $0.0006428$ ))/l1^2 + (pm^2\*z32\*e(l2\*t)\*(- 4.335\*10^(-5)i - 0.0003194))/l2^2 + z31\*z32^2\*e(l1\*t)\*e(2\*l2\*t)\*(0.0006179i - 5.568\*10^(-5)) + z31^2\*z32\*e(l2\*t)\*e(2\*l1\*t)\*(- 0.0006179i - 5.568\*10^(-5)) + (pm\*z31^2\*e(2\*l1\*t)\*(9.401\*10^(-5)i + 1.276\*10^(-5)))/l1 + (pm^2\*z31\*e(2\*l1\*t)\*(0.0006389 - 8.671\*10^(-5)i))/l1^2 + (pm\*z31^2\*e(2\*l1\*t)\*(0.0001892i - 0.002099))/l2 + (pm\*z32^2\*e(2\*l2\*t)\*(-0.0001892i-0.002099))/l1 + (pm\*z32^2\*e(2\*l2\*t)\*(1.276\*10^(-5) - 9.401\*10^(-5)i))/l2 + (pm^2\*z32\*e(2\*l2\*t)\*(8.671\*10^(-5)i + 0.0006389))/l2^2 + (pm^3\*e(l1\*t)\*(- 0.002184i - 0.02424))/(l1\*l2^2) + (pm^3\*e(l1\*t)\*(0.004368i - 0.04848))/(l1^2\*l2) + (pm^3\*e(l2\*t)\*(- 0.004368i - 0.04848))/(l1\*l2^2)+(pm^3\*e(l2\*t)\*(0.002184i-0.02424))/(l1^2\*l2)+(pm\*z31^2\*e(3\*l1\*t)\*(-9.401\*10^(-5)i-1.276\*10^(-5)))/l1 + (pm^2\*z31\*e(3\*l1\*t)\*(4.335\*10^(-5)i - 0.0003194))/l1^2 + (pm\*z32^2\*e(3\*l2\*t)\*(9.401\*10^(-5)i - 1.276\*10^(-5)))/l2 + (pm^2\*z32\*e(3\*l2\*t)\*(- 4.335\*10^(-5)i - 0.0003194))/l2^2 + (pm^3\*e(2\*l1\*t)\*(0.02424 -  $(0.002184i)/(11^2*12)$  +  $(pm^23*e(2*12*t)*(0.002184i + 0.02424))/(11*12^2)$  +  $(pm^23*e(1t)e(12t)(0.004368i + 0.04848)/(11*12^2)$ (pm^3\*e(l1t)e(l2t)(0.04848 - 0.004368i))/(l1^2\*l2) + (pm^2\*z31\*e(2\*l1\*t)\*(0.01427i + 0.001286))/(l1\*l2) + (pm^2\*z32\*e(2\*l2\*t)\*(0.001286 - 0.01427i))/(l1\*l2) + (pm^3\*e(l1\*t)\*e(2\*l2\*t)\*(- 0.002184i - 0.02424))/(l1\*l2^2) + (pm^3\*e(l2\*t)\*e(2\*l1\*t)\*(0.002184i - 0.02424))/(l1^2\*l2) + (pm^2\*z32\*e(l1t)e(l2t)(- 0.01427i - 0.001286))/l1^2 + (pm^2\*z31\*e(l1t)e(l2t)(0.01427i - 0.001286))/l2^2 + (pm^2\*z31\*e(l1\*t)\*(- 0.01427i - 0.001286))/(l1\*l2)+(pm^2\*z32\*e(l2\*t)\*(0.01427i-0.001286))/(l1\*l2)+(pm\*z32^2\*e(l1\*t)\*e(2\*l2\*t)\*(0.0001892i+0.002099))/l1+ (pm^2\*z32\*e(l2\*t)\*e(2\*l1\*t)\*(0.007133i + 0.0006428))/l1^2+(pm\*z31^2\*e(l2\*t)\*e(2\*l1\*t)\*(0.002099 - 0.0001892i))/l2 + (pm^2\*z31\*e(l1\*t)\*e(2\*l2\*t)\*(0.0006428 - 0.007133i))/l2^2 + (pm\*z31\*z32\*e(l2\*t)\*e(2\*l1\*t)\*(0.0003784i - 0.004199))/l1 + (pm\*z31\*z32\*e(l1\*t)\*e(2\*l2\*t)\*(-  $0.0003784i - 0.004199$ ))/l2 + (pm^2\*z31\*e(l1t)e(l2t)(0.01427i + 0.001286))/(l1\*l2) + (pm^2\*z32\*e(l1t)e(l2t)(0.001286 - 0.01427i))/(l1\*l2) + (pm^2\*z32\*e(l1\*t)\*e(2\*l2\*t)\*(0.01427i - 0.001286))/(l1\*l2) + (pm^2\*z31\*e(l2\*t)\*e( (pm^2\*z31\*e(l2\*t)\*e(2\*l1\*t)\*(-0.01427i-0.001286))/(l1\*l2)+ (pm^2\*z32\*e(l1\*t)\*e(2\*l2\*t)\*(0.01427i - 0.001286))/(l1\*l2) + (pm\*z31\*z32\*e(l1t)e(l2t)(0.004199 - 0.0003784i))/l1 + (pm\*z31\*z32\*e(l1t)e(l2t)(0.0003784i + 0.004199))/l2

Utilizando los datos nominales del sistema de estudio en (8) se obtiene la representación matricial de la forma ecuación 18

$$
\begin{bmatrix} \frac{d\delta}{dt} \\ \frac{d\omega}{dt} \end{bmatrix} \approx \begin{bmatrix} 0 & 120\pi \\ -\frac{1.1762}{7} & -\frac{10}{7} \end{bmatrix} \begin{bmatrix} \delta \\ \omega \end{bmatrix} + \frac{1}{3!} \begin{bmatrix} 0 \\ -\frac{1.1762}{7} \delta^3 \end{bmatrix} + \begin{bmatrix} 0 \\ \frac{k}{7} \end{bmatrix}
$$
(18)

Donde la potencia mecánica *Pm* se considerara como una señal de entrada constante *k* aplicada. Siguiendo la metodología propuesta, para el modelo de estudio se consideraran las señales de entrada de la tabla 2, y sus respectivas condiciones iniciales.

Tabla 2. Condiciones iniciales ante una señal de entrada del sistema de estudio.

|                       | Condiciones iniciales |                  |                    |
|-----------------------|-----------------------|------------------|--------------------|
| Señal de entrada      |                       | $X_{\alpha}$     | $z_3^0$            |
| $P = 0.200u(t)p.u.$   |                       |                  |                    |
| $P_m = 0.259u(t)p.u.$ | $-0.714 \pm 7.926i$   | $[15^\circ 0]^T$ | $0.131 \pm 0.012i$ |
| $P_m = 0.270u(t)p.u.$ |                       |                  |                    |

A partir de las condiciones iniciales de la tabla 2, se procedió a llevar a cabo la implementación del método propuesto en la sección 2.3. Para comprobar la validez de los resultados se programó la solución numérica del sistema de ecuaciones originales en (1) y (2) y se compararon los resultados con la metodología propuesta de las figuras 5, 6 y 7.

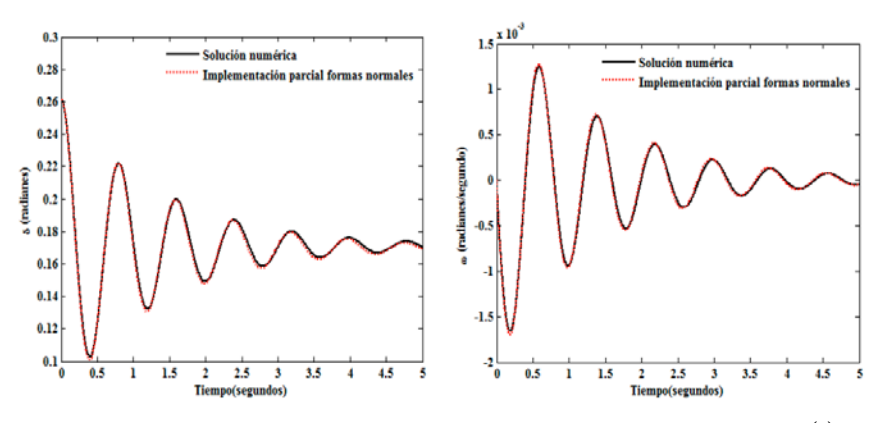

Figura 5 Posición y velocidad angular ante entrada  $P_m = 0.259u(t)p.u$ .

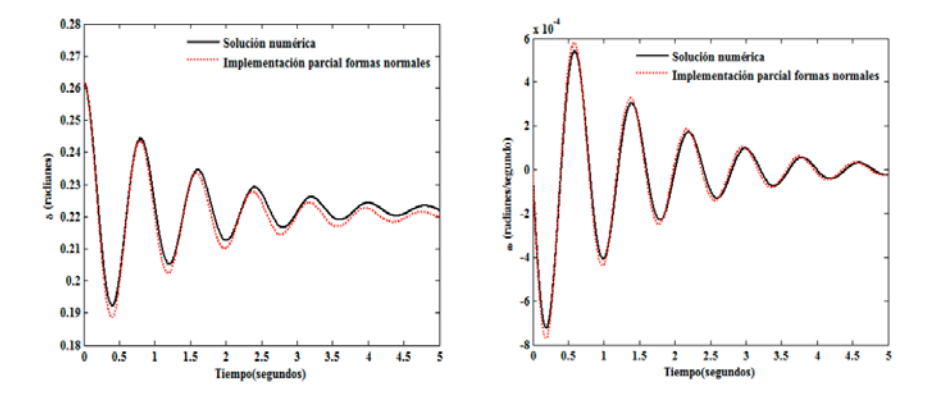

Figura 6 Posición y velocidad angular ante entrada  $P_m = 0.270u(t)p.u$ .

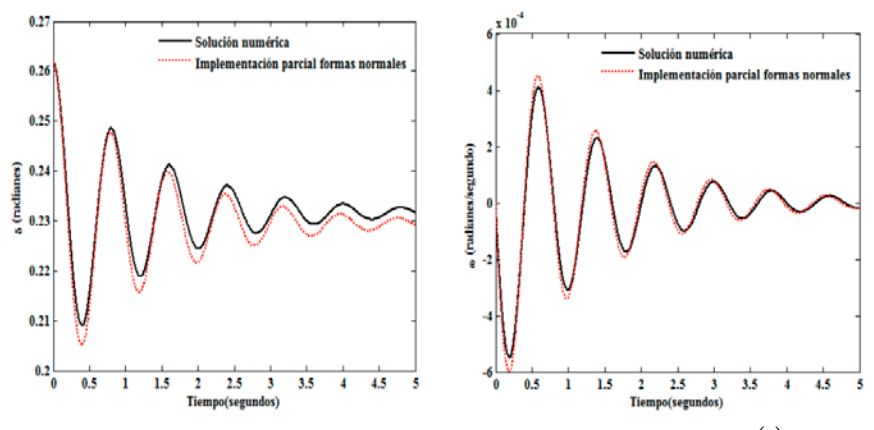

Figura 7 Respuesta de salida ante entrada  $P_m = 0.270u(t)p.u$ .

Para ilustrar el efecto de los términos no lineales y la relación que mantiene la potencia mecánica con el resto del sistema, en el apéndice B, se muestran las ecuaciones en el dominio del tiempo obtenidas por el modelo propuesto.

#### **4. Discusión**

Ante el crecimiento de población, la demanda del uso de energía eléctrica ha provocado el desarrollo de métodos y técnicas de análisis alternativos o complementarios a los modelos convencionales de la estabilidad de pequeña señal. La mayoría de las herramientas desarrolladas en este campo analizan el comportamiento del sistema utilizando técnicas de análisis lineal, lo que en gran medida afecta a la naturaleza del sistema ya que elimina parámetros del sistema que tienen efectos considerables en la interacción o participación con cada una de

las variables del mismo, y que no se ven afectados hasta que surgen grandes cambios o perturbaciones que afectan al sistema.

# **5. Conclusiones**

En este trabajo, se propone una alternativa metodológica basada en la teoría de formas normales sobre la expansión parcial del modelo de estudio original y matemática simbólica para determinar los efectos de tercer orden en el comportamiento dinámico no lineal de un sistema de potencia, sin embargo es un procedimiento generalizado y permite eliminar las no linealidades de cualquier orden presentadas por la naturaleza del modelo de estudio.

Una de las características del método propuesto es que el grado de exactitud dependerá de la magnitud de la potencia mecánica como entrada. El análisis también sugiere que los efectos no lineales mayormente se presentan en el sistema cuando la perturbación llega a ser grande.

# **6. Bibliografía y Referencias**

- [1] I. Martinez, A. R. Messina, E. Barocio, "Higher-Order Normal Form Analysis of stressed Power Systems: A Fundamental Study". Electric Power Components and systems. Volume [32.](http://www.informaworld.com/smpp/title%7Econtent=t713399721%7Edb=all%7Etab=issueslist%7Ebranches=32#v32) No. 8. [12 D](http://www.informaworld.com/smpp/title%7Econtent=g725292508%7Edb=all)ecember 2004. Pp. 1301 – 1317.
- [2] [A. H. Nayfeh,](https://www.google.com.mx/search?hl=es&tbo=p&tbm=bks&q=inauthor:%22Ali+H.+Nayfeh%22&source=gbs_metadata_r&cad=8) The Method of Normal Forms. Second edition. 2011. John Wiley & Sons. Singapore. ISBN 9783527635771.
- [3] [M. Han,](https://www.google.com.mx/search?hl=es&tbo=p&tbm=bks&q=inauthor:%22Maoan+Han%22&source=gbs_metadata_r&cad=7) [P. Yu,](https://www.google.com.mx/search?hl=es&tbo=p&tbm=bks&q=inauthor:%22Pei+Yu%22&source=gbs_metadata_r&cad=7) Normal Forms, Melnikov Functions and Bifurcations of Limit. 1er Edition. 2012. Springer Science. New York. ISBN 9781447129189.
- [4] Irma Martínez, Carlos Juárez, "Modelado de un Sistema Máquina Bus Infinito Usando Transformada de Laplace". Pistas educativas. Núm. 112. Noviembre 2015. Pp. 128-143. ISSN 1465-1249.
- [5] J. Guckenheimer, P. Holmes, Nonlinear Oscillations, Dynamical Systems, and Bifurcation of Vector Fields. 1er edition. 1983. Springer Verlag. New York.
- [6] Yao-Nan Yu, Electric power system dynamics. First Edition. 1983. Academic press. New York. ISBN 0-12-774820-2.
- [7] V. I. Arnold, Geometrical methods in the theory of ordinary differential equations. Second Edition. 1998. Springer Verlag. New York. ISBN 3-540- 96649-8.
- [8] A. H. Nayfeh, Method of Normal Forms (Wiley Series in Nonlinear Science). 1<sup>st</sup> Edition. 1993. John Wiley & Sons. New York. ISBN 0-471-59354-0.
- [9] I. Martínez, A. R. Messina, E. Barocio, "Perturbation Analysis of Power systems: Effects of Second and- Third-Order Nonlinear Terms on system Dynamic Behavior". Electric Power Systems Research. Volume 71. Issue 2. October 2004. Pp.159-167. ISSN: 03787796.
- [10] V. F. Edneral, "A symbolic approximation of periodic solutions of the Henon-Heiles system by the normal form method". Mathematics and Computers in Simulation. Volume 45. Issue 5-6. March 1998. Pp. 445-463.
- [11] I. Martínez, A. R. Messina, V. Vittal, "Normal Form Analysis of Complex System Models: A Structure-Preserving Approach", IEEE Transactions on Power Systems. Volume 22. Issue 4. November 2007. Pp. 1908-1915. ISSN: 08858950.
- [12] [K. Ogata,](https://www.google.com.mx/search?hl=es&tbo=p&tbm=bks&q=inauthor:%22Katsuhiko+Ogata%22&source=gbs_metadata_r&cad=8) Modern Control Engineering. Fifth Edition. 2010. Prentice Hall. New Jersey. ISBN: 0136156738, 9780136156734.
- [13] P. Kundur, Power System Control and Stability. 1<sup>st</sup> Edition. 1994. McGaw-Hill. EE.UU. ISBN 0-07-035958-X.

# **7. Autores**

Dra. Irma Martínez Carrillo obtuvo su título de Maestría y Doctorado en Ciencias con especialidad en Ingeniería Eléctrica del CINVESTAV, Unidad Guadalajara, 2003 y 2008 respectivamente, Ganadora de los certámenes nacionales de tesis en el área de Informática y Control a nivel Maestría y Doctorado en 2005 y 2009. Actualmente es profesora de tiempo completo en la UAEMex.

Dr. Carlos Juárez Toledo obtuvo su título de Maestría y Doctorado en Ciencias con especialidad en Ingeniería Eléctrica del CINVESTAV, Unidad Guadalajara, 2003 y 2008 respectivamente, desarrollo una estancia doctoral en el departamento de Eléctrica y Computación de NU, Boston, Massachussets en 2005 y una estancia posdoctoral en la Facultad de Ingeniería Eléctrica en la UNAM en 2008-2009. Actualmente es profesor de tiempo completo en la UAEMex.